## **Demandes**

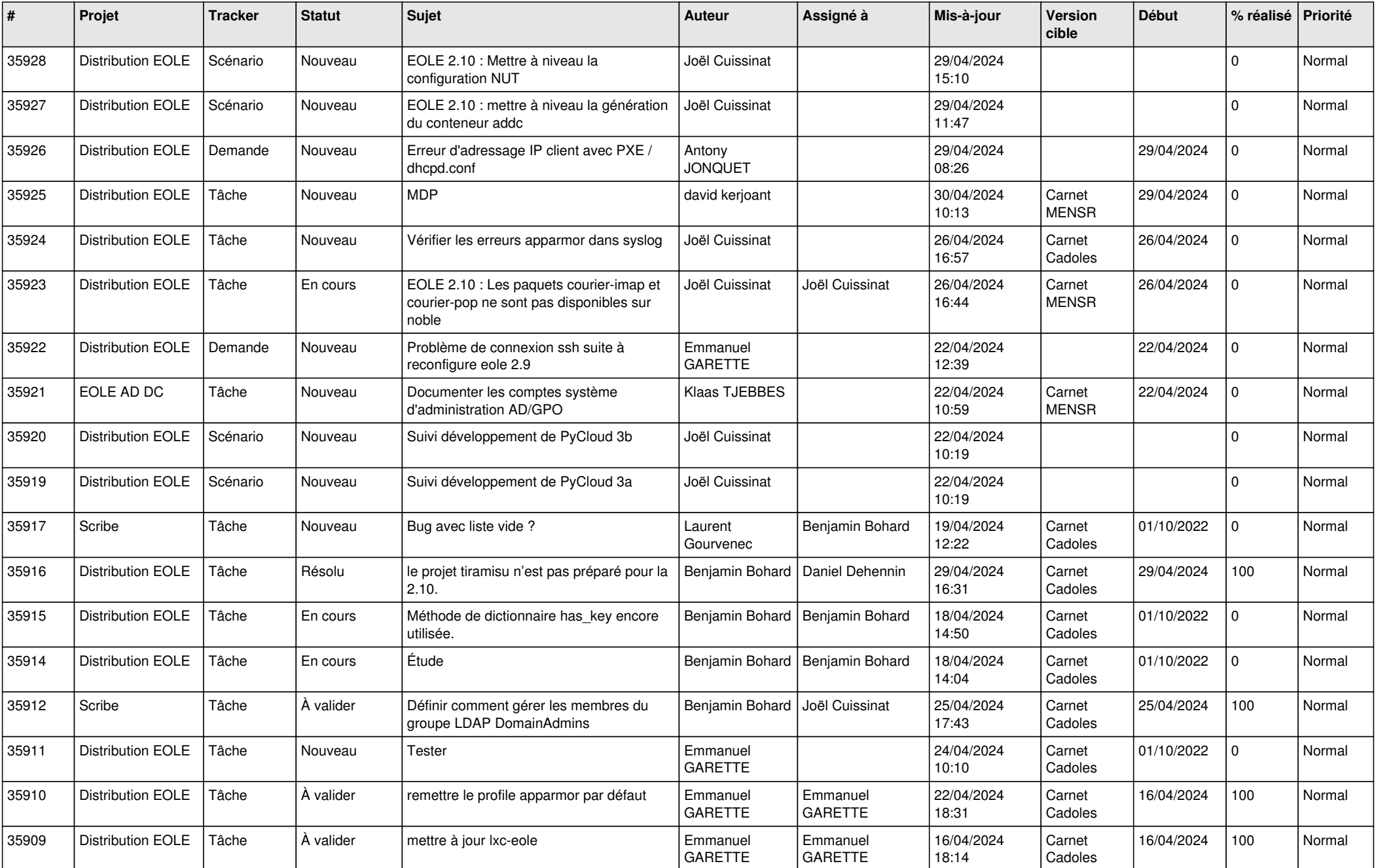

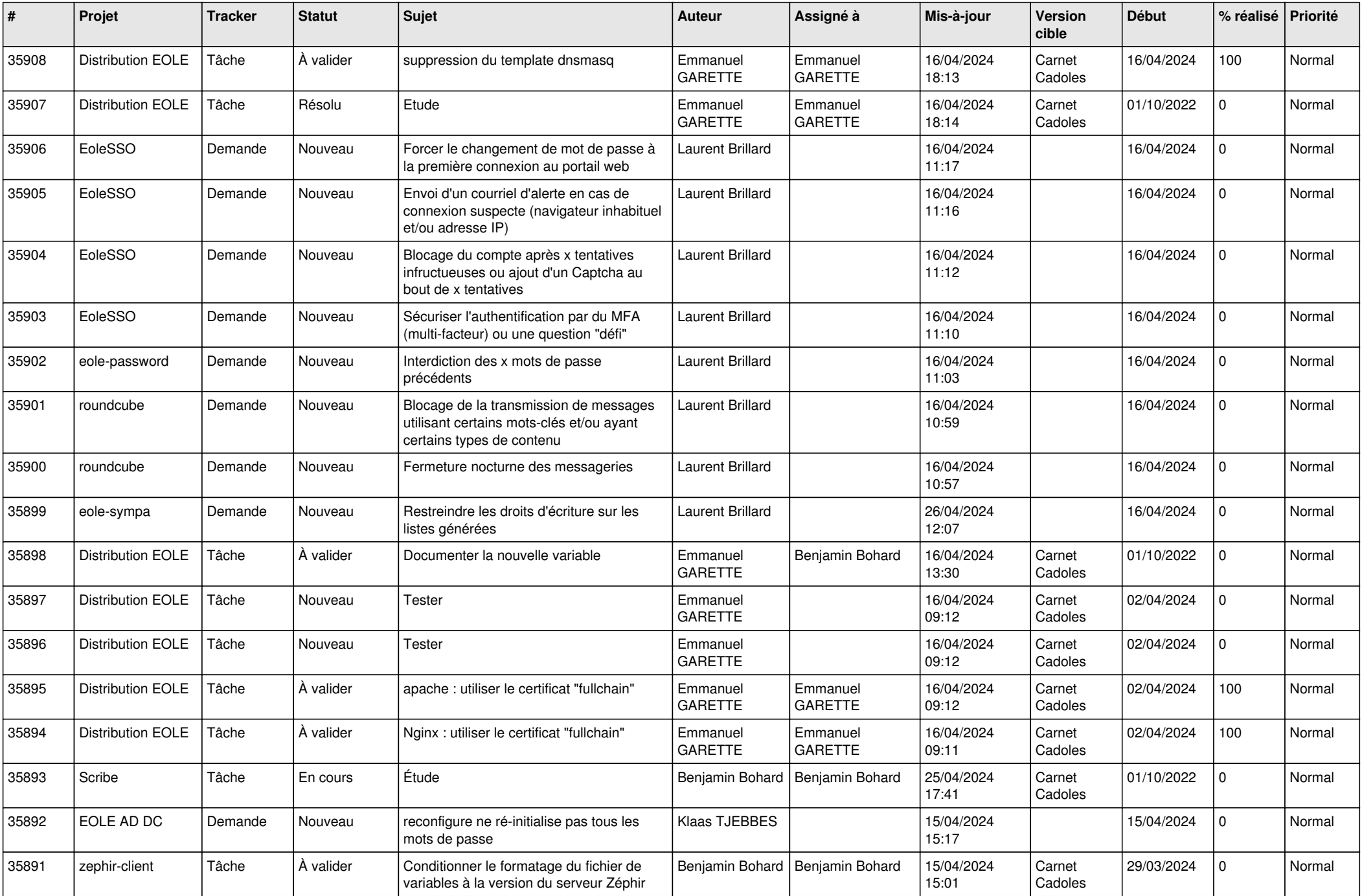

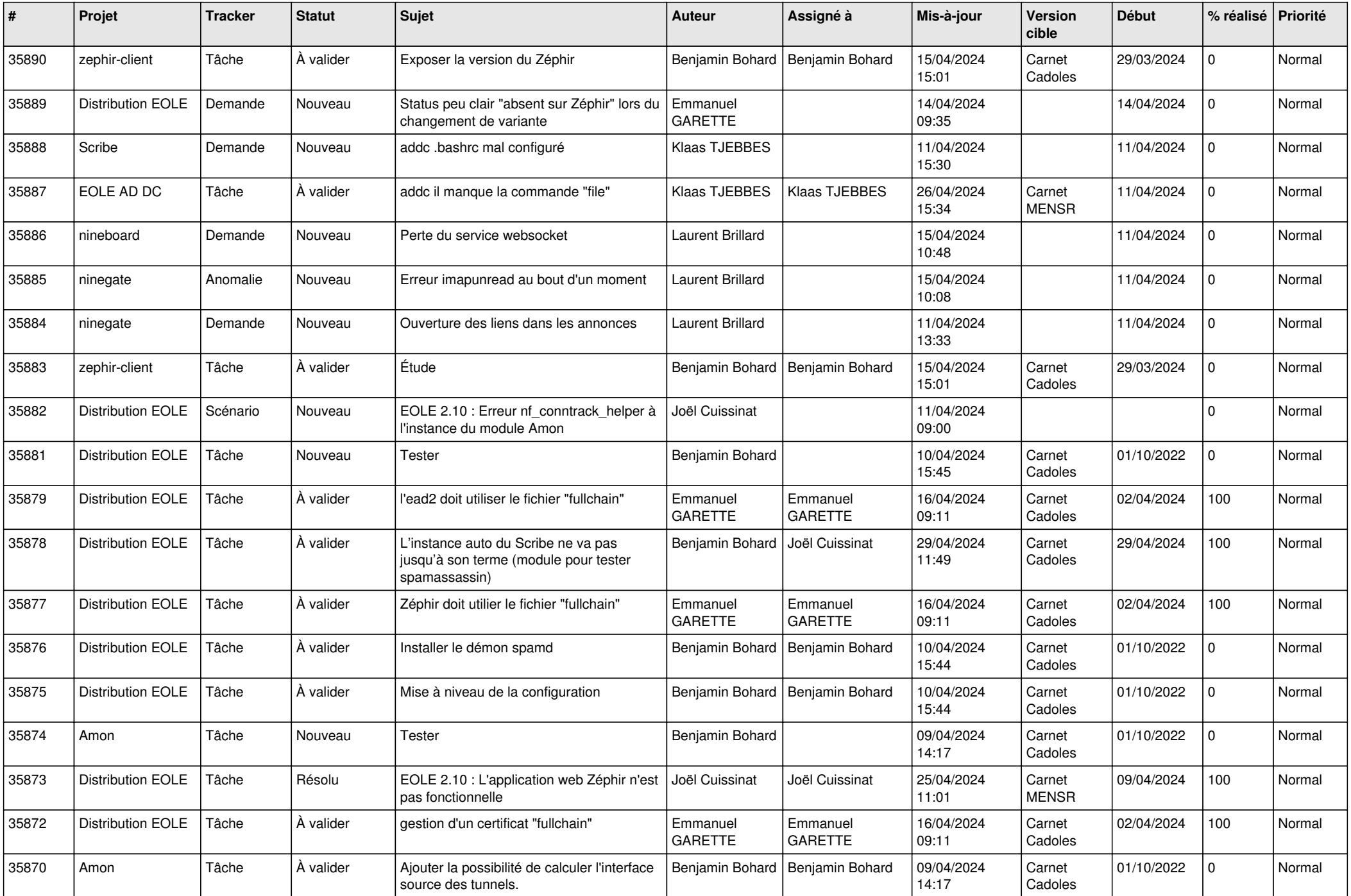

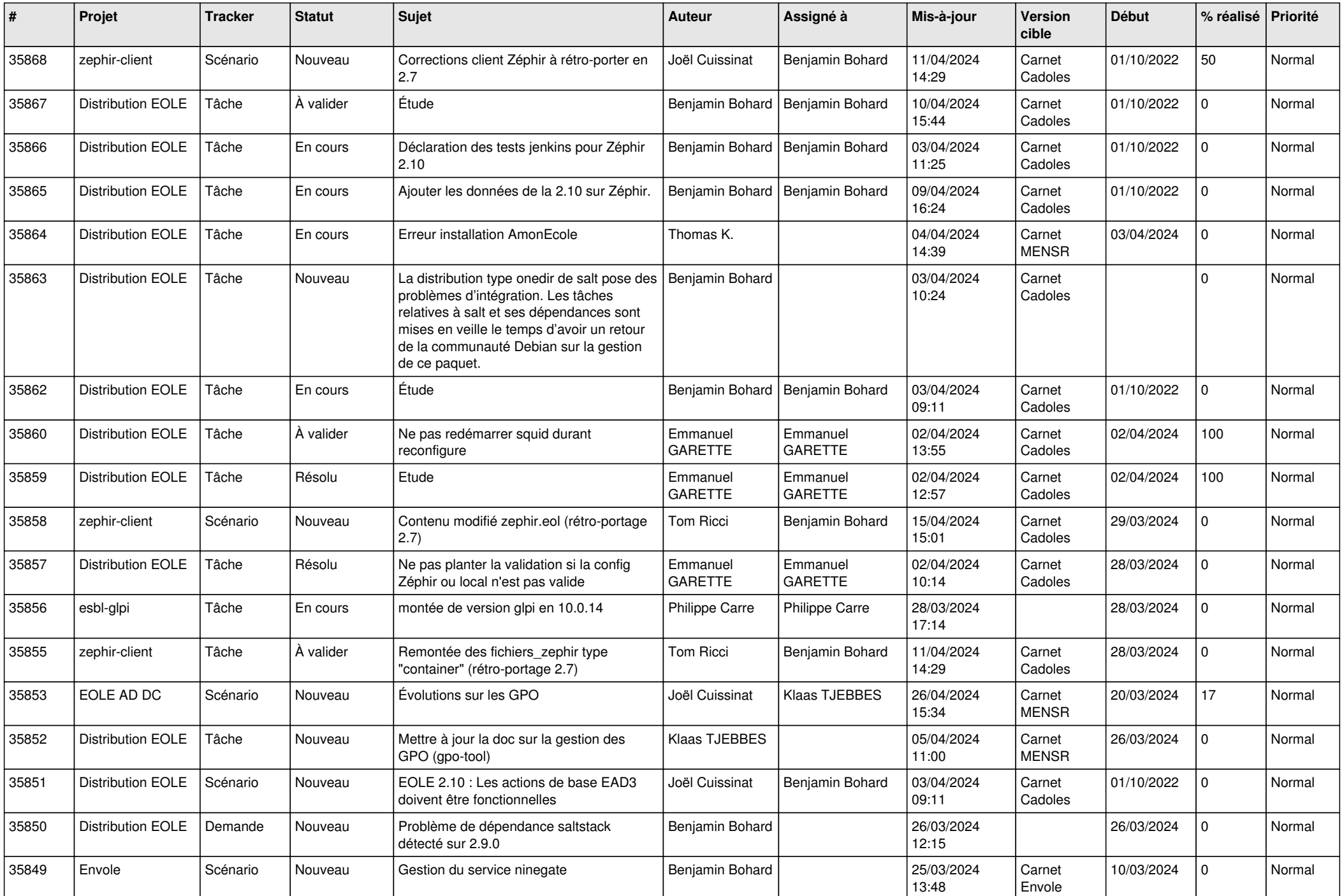

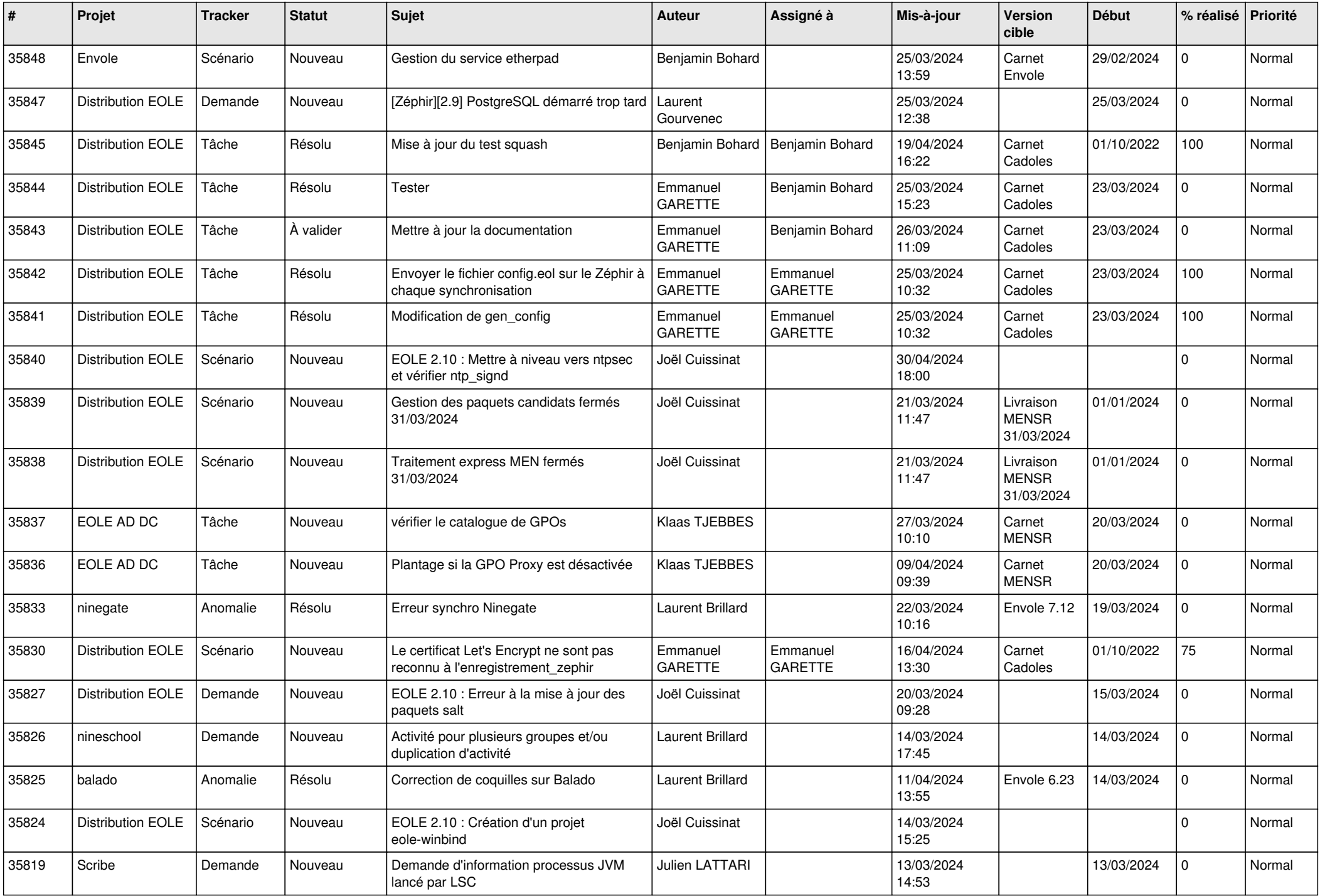

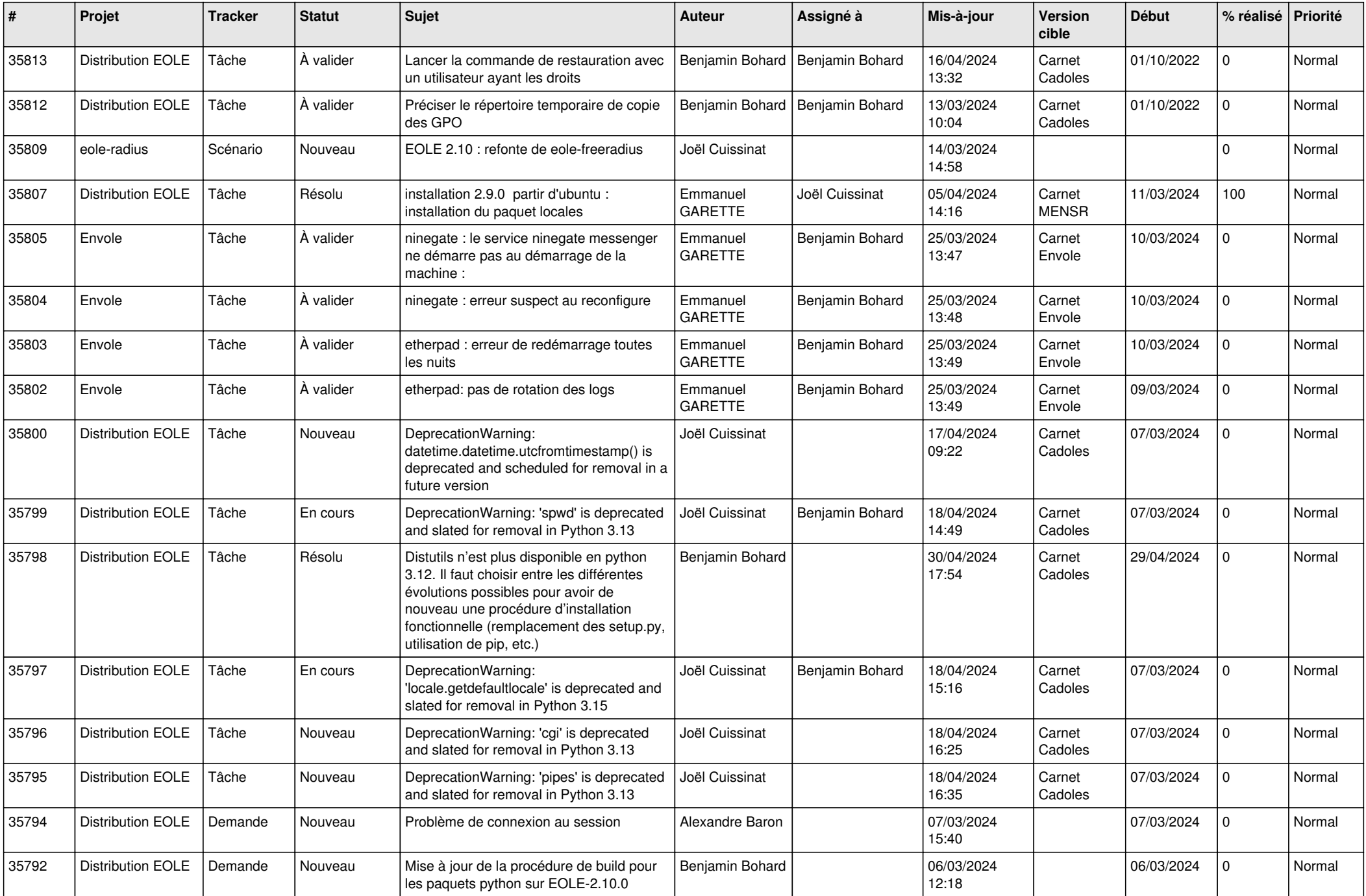

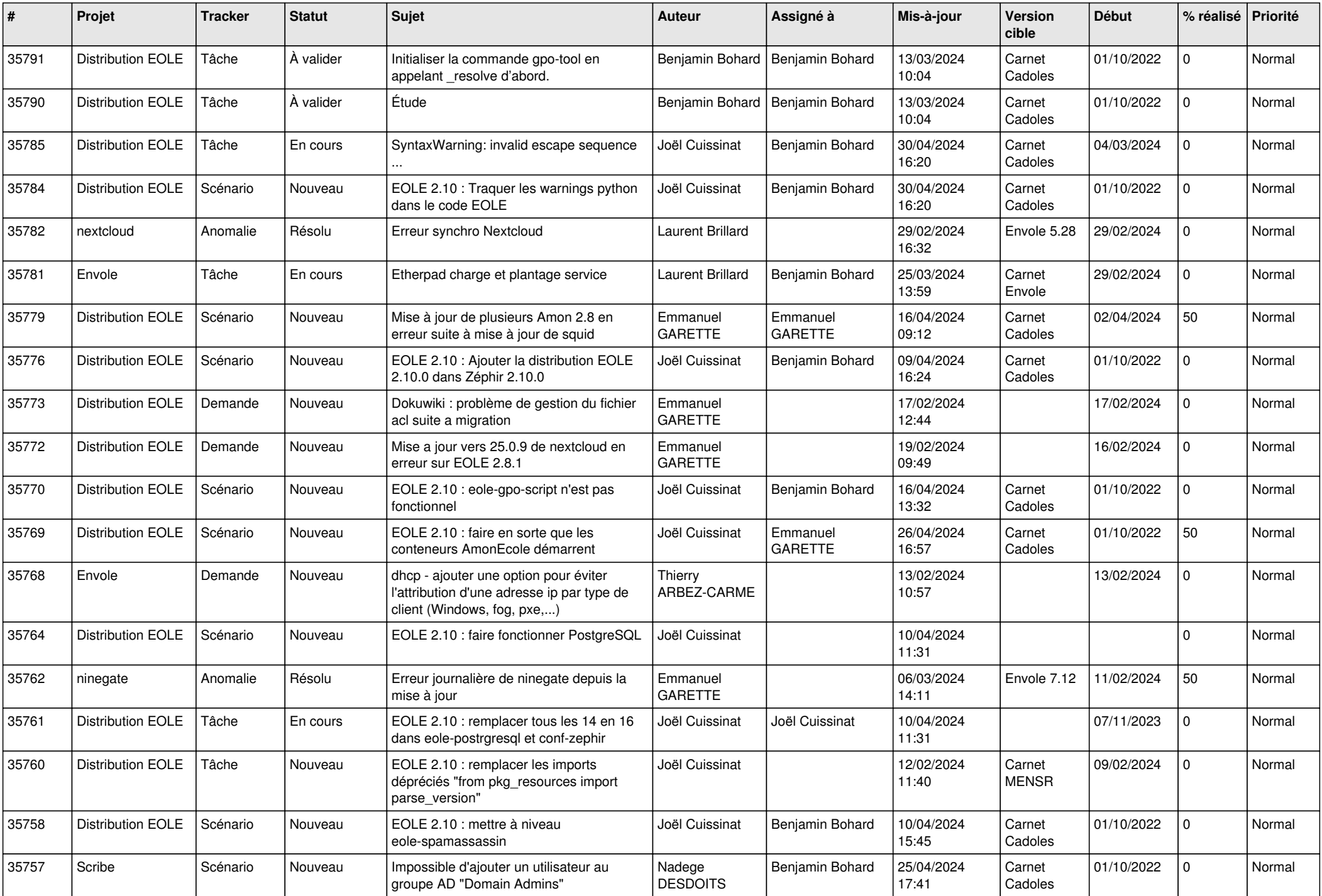

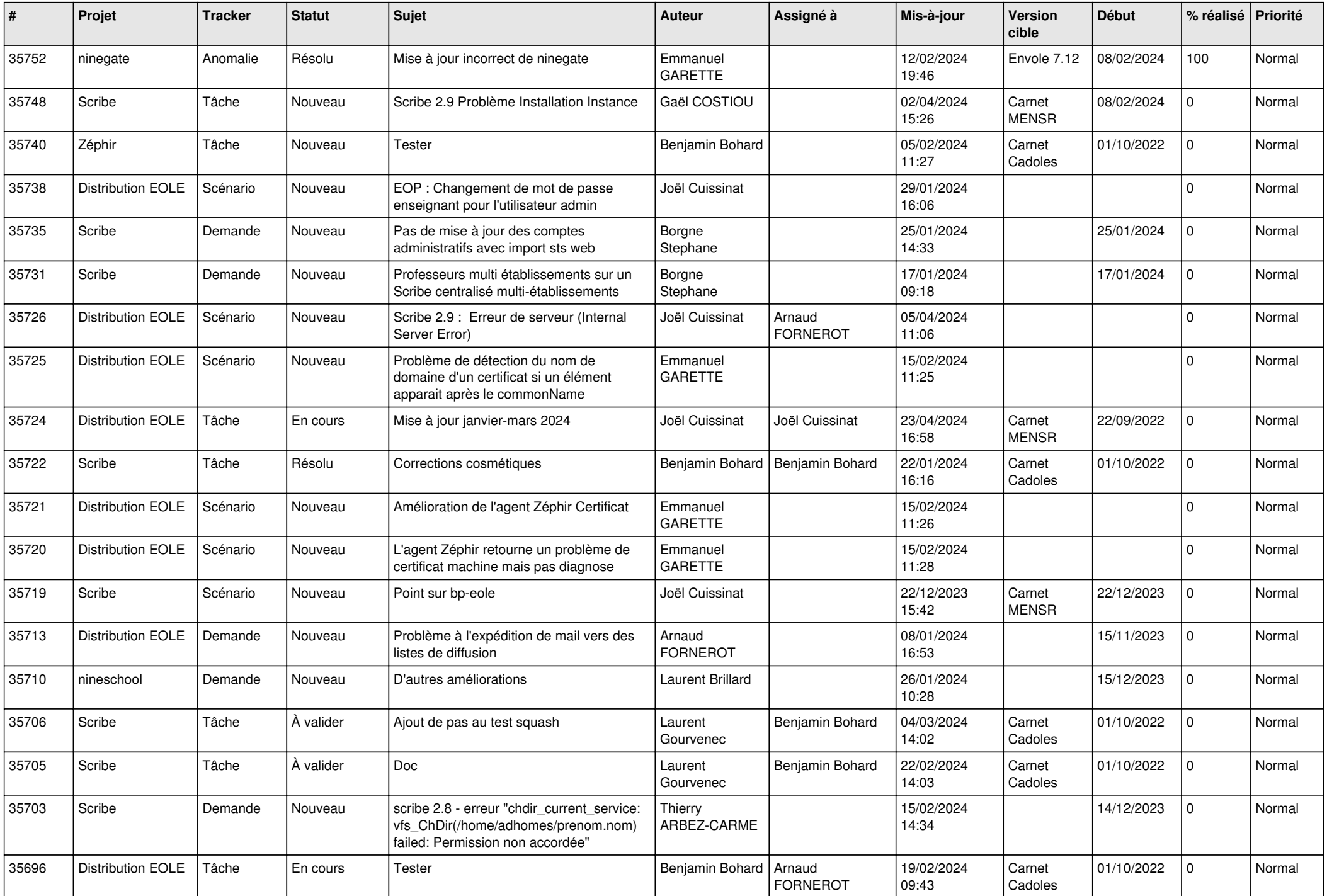

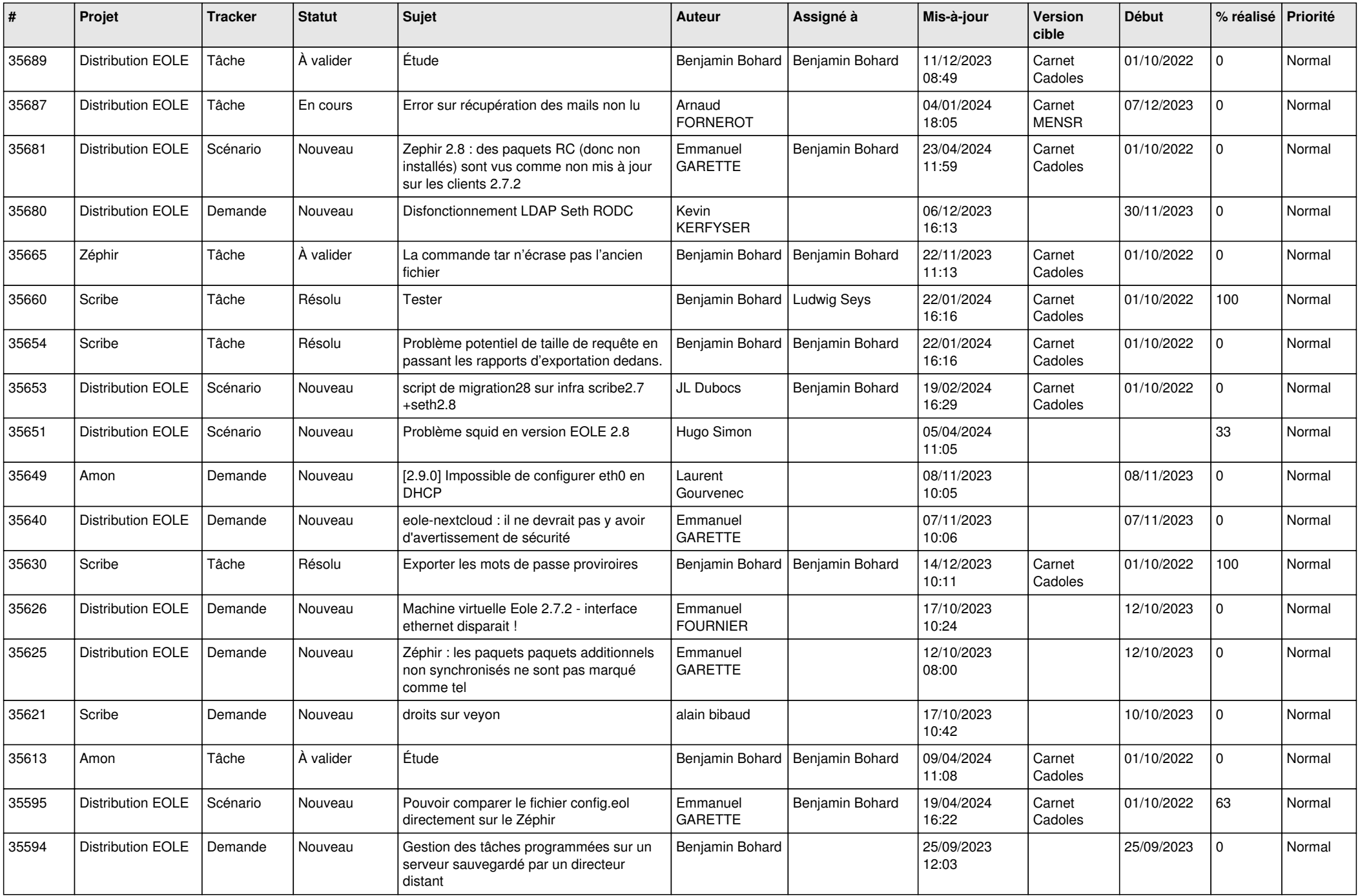

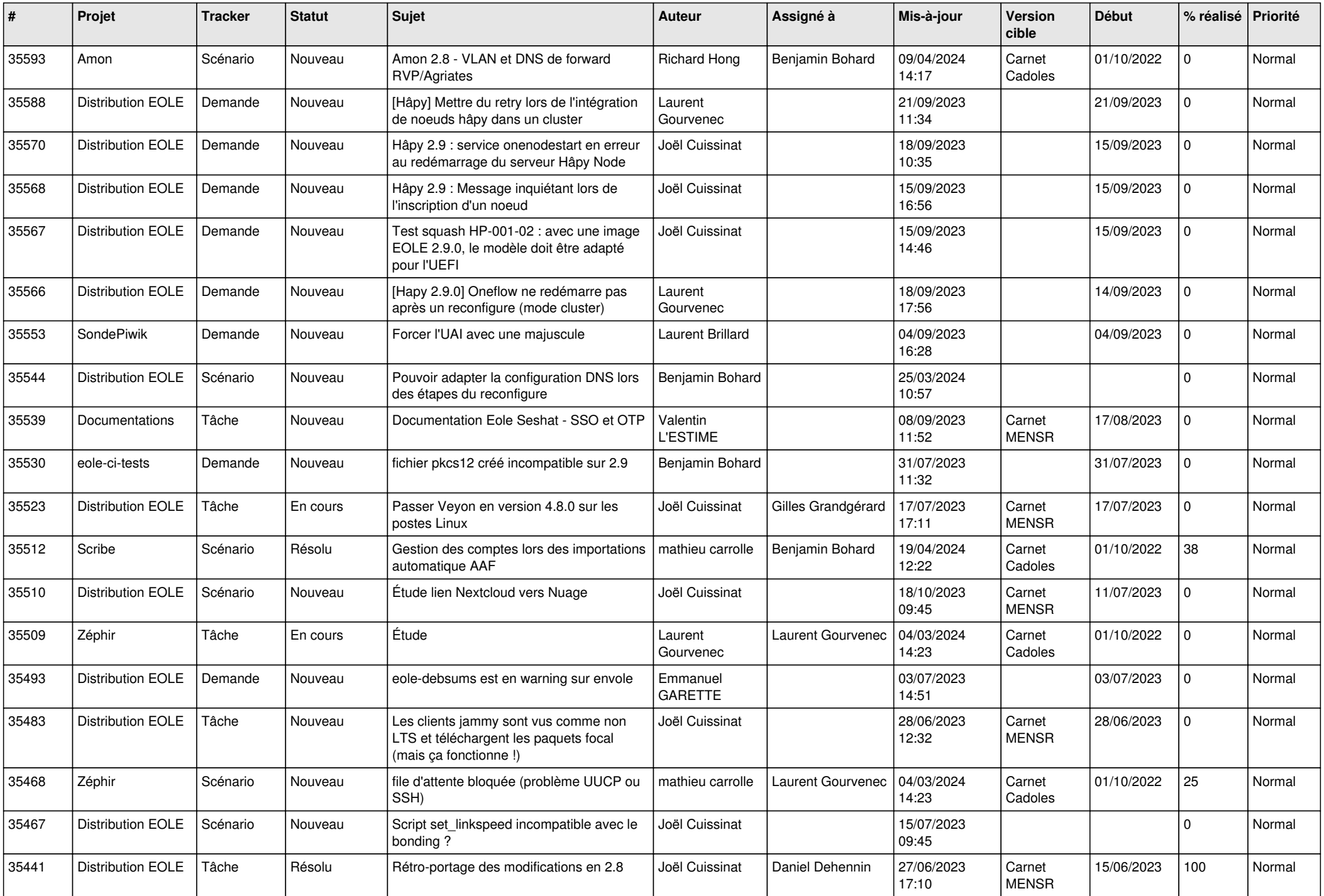

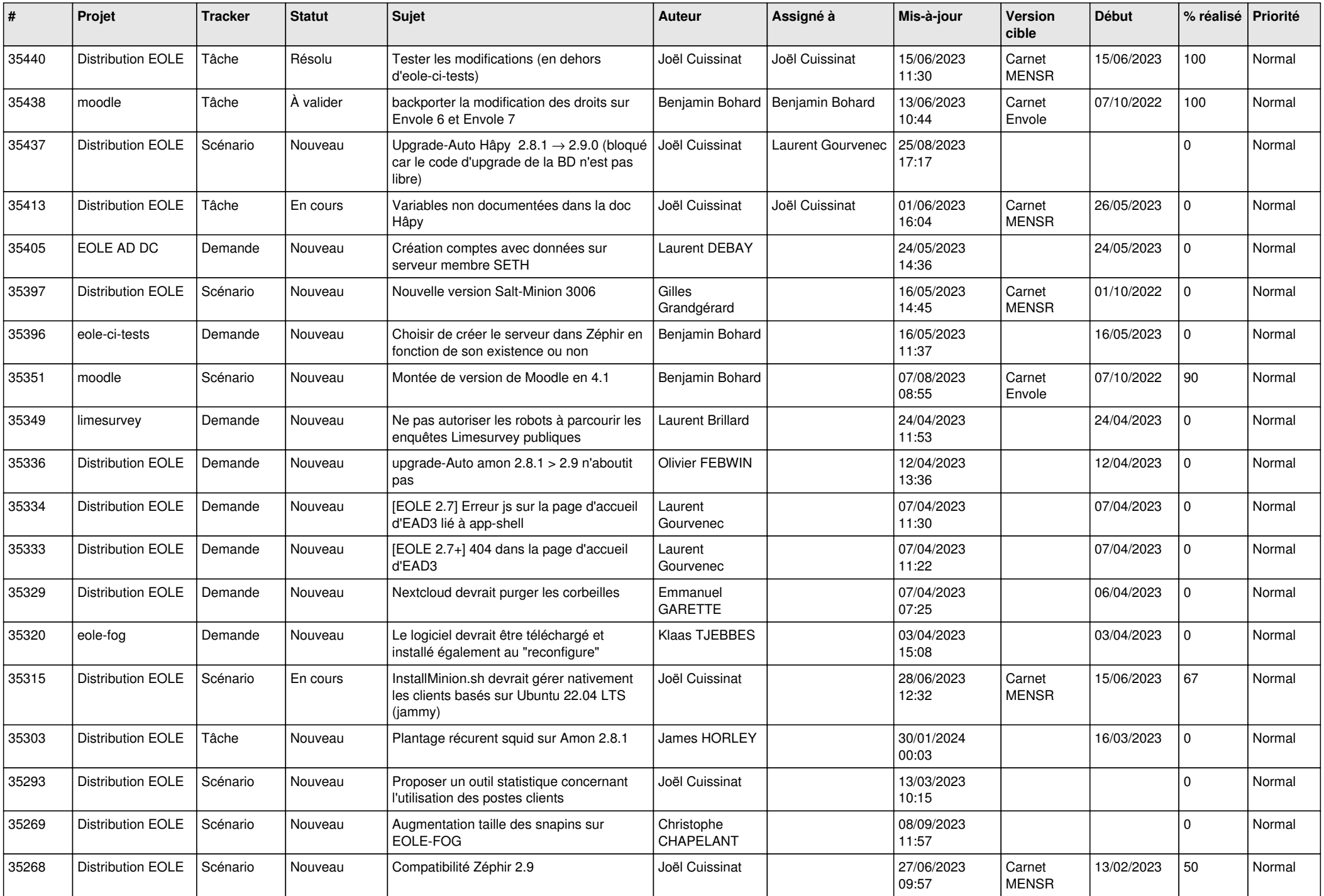

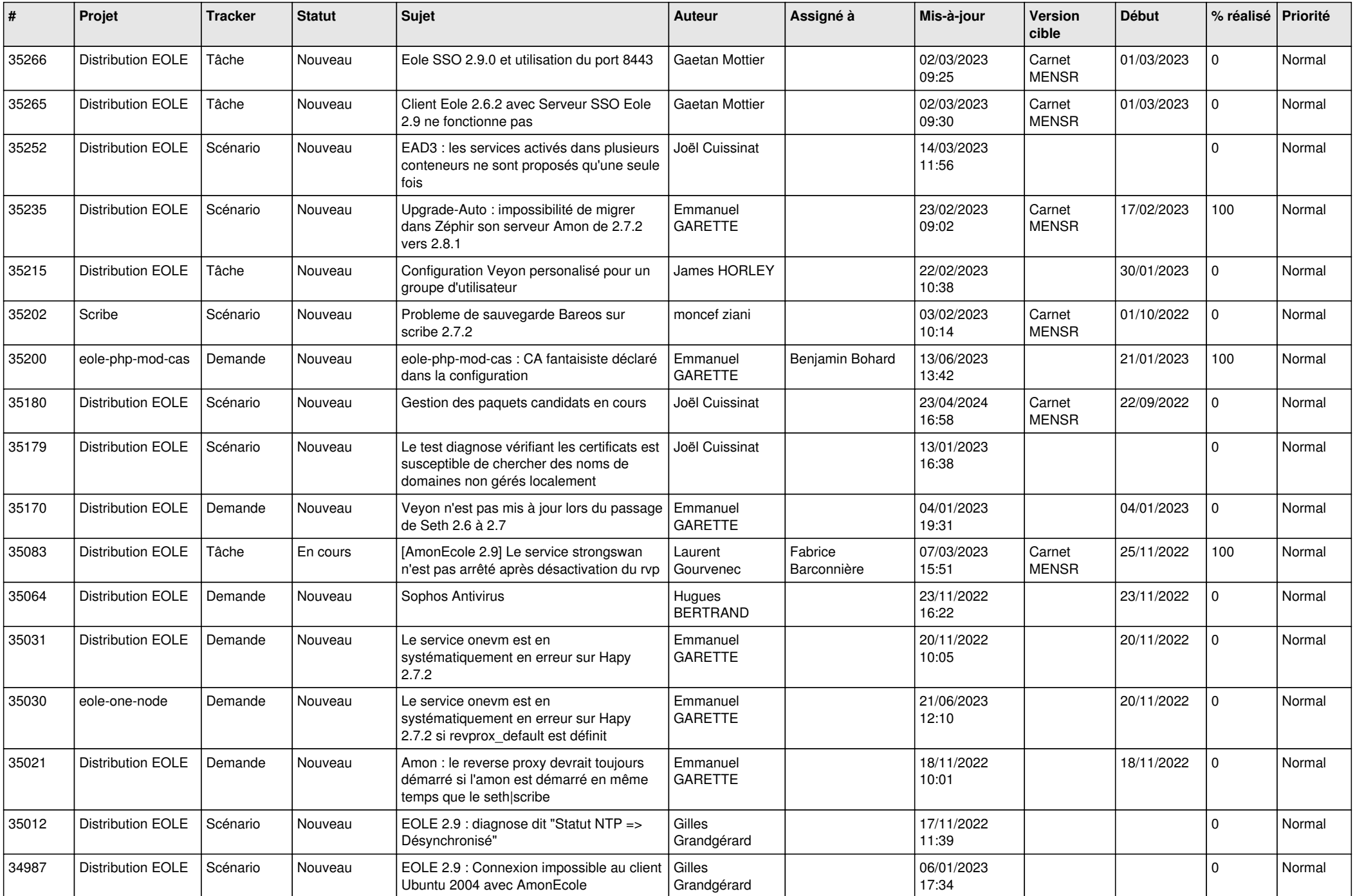

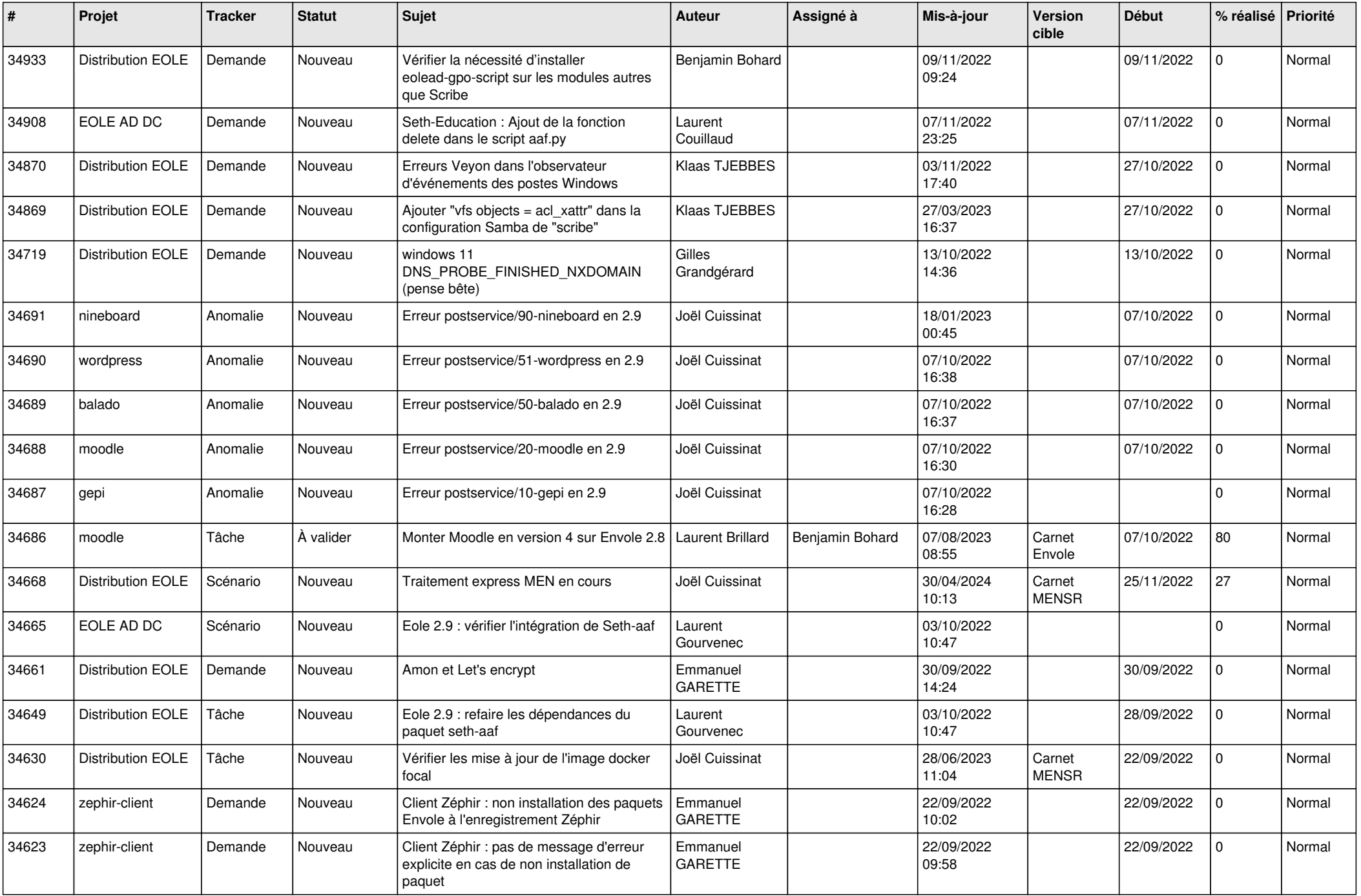

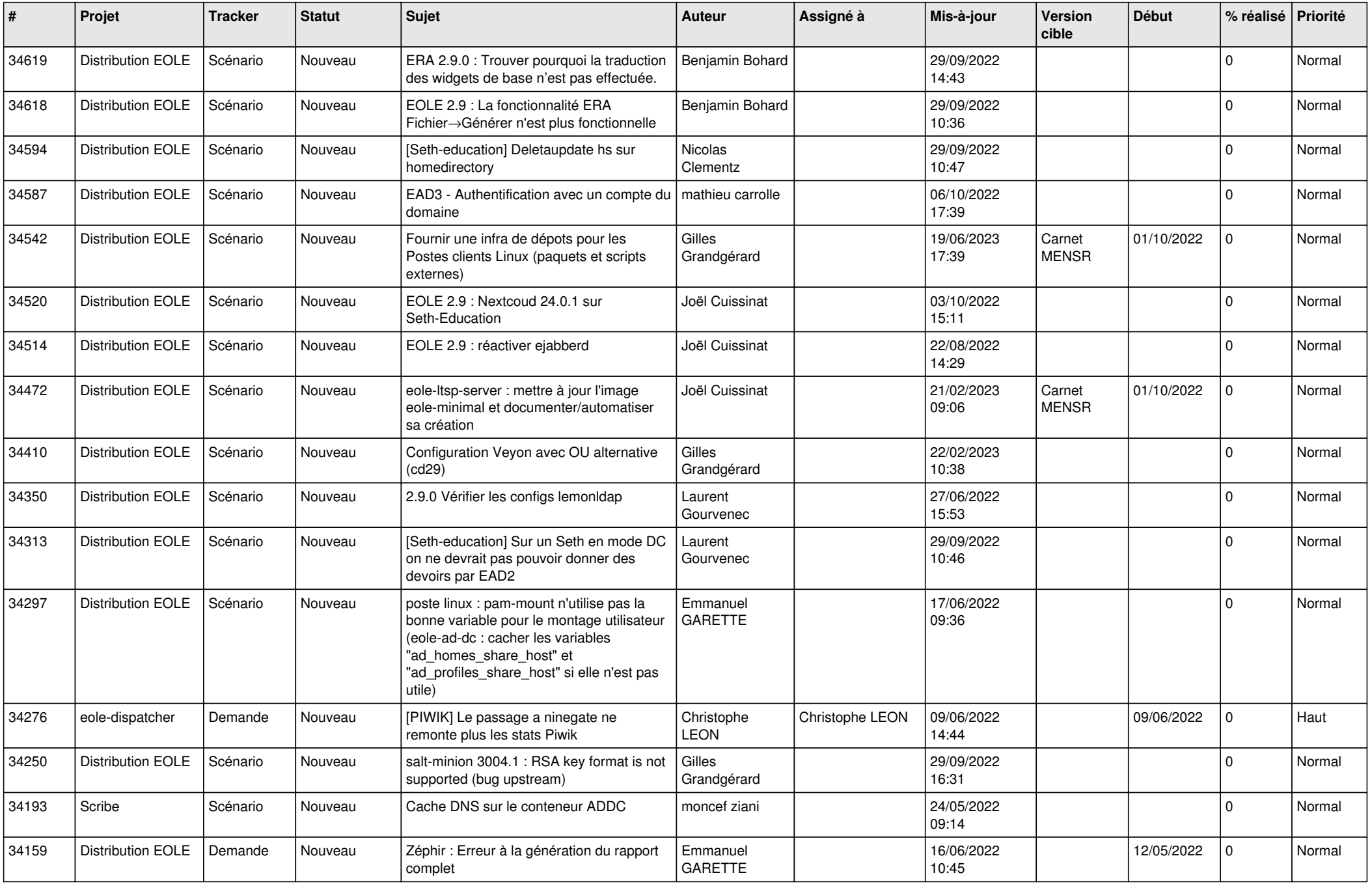

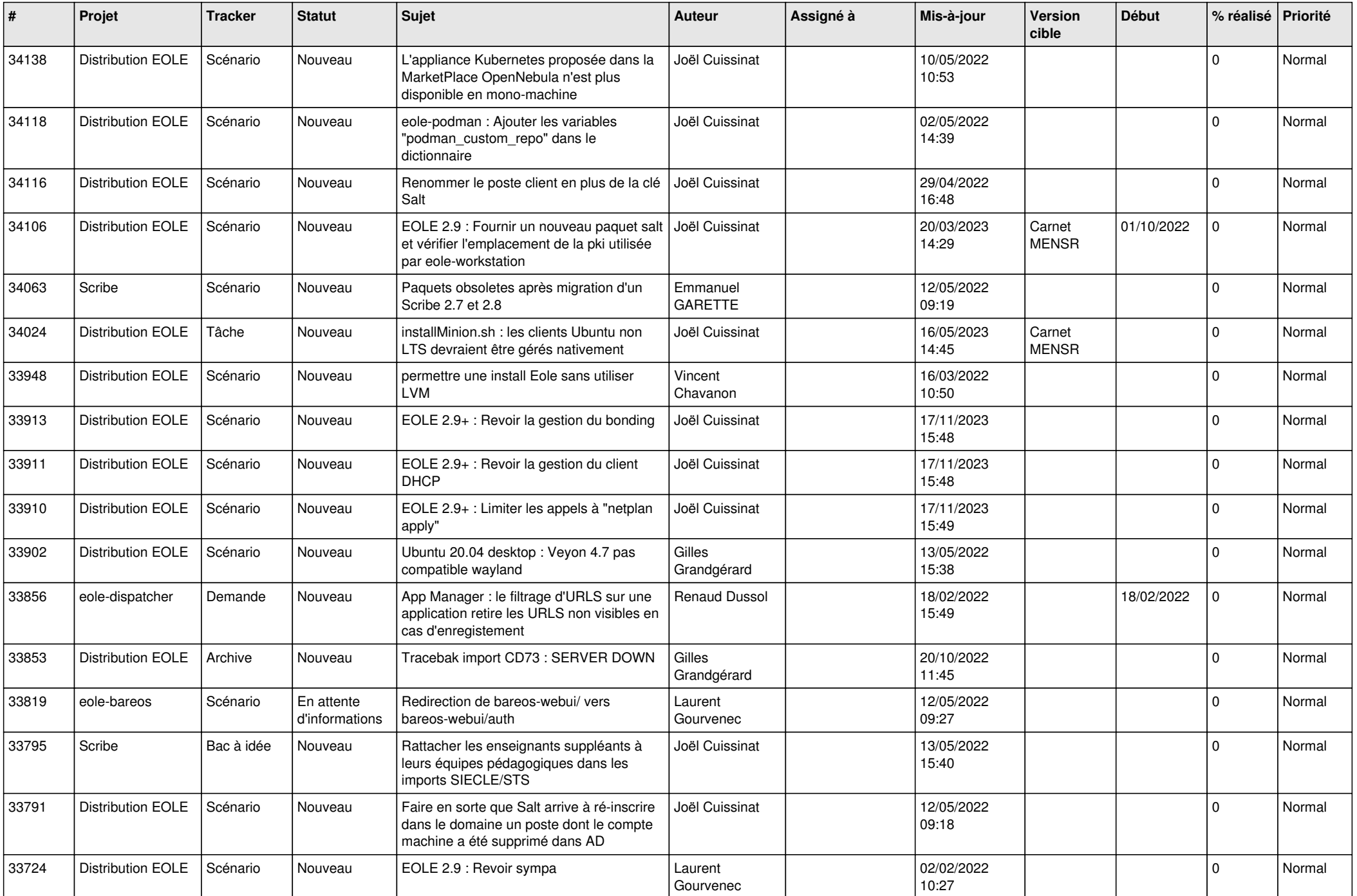

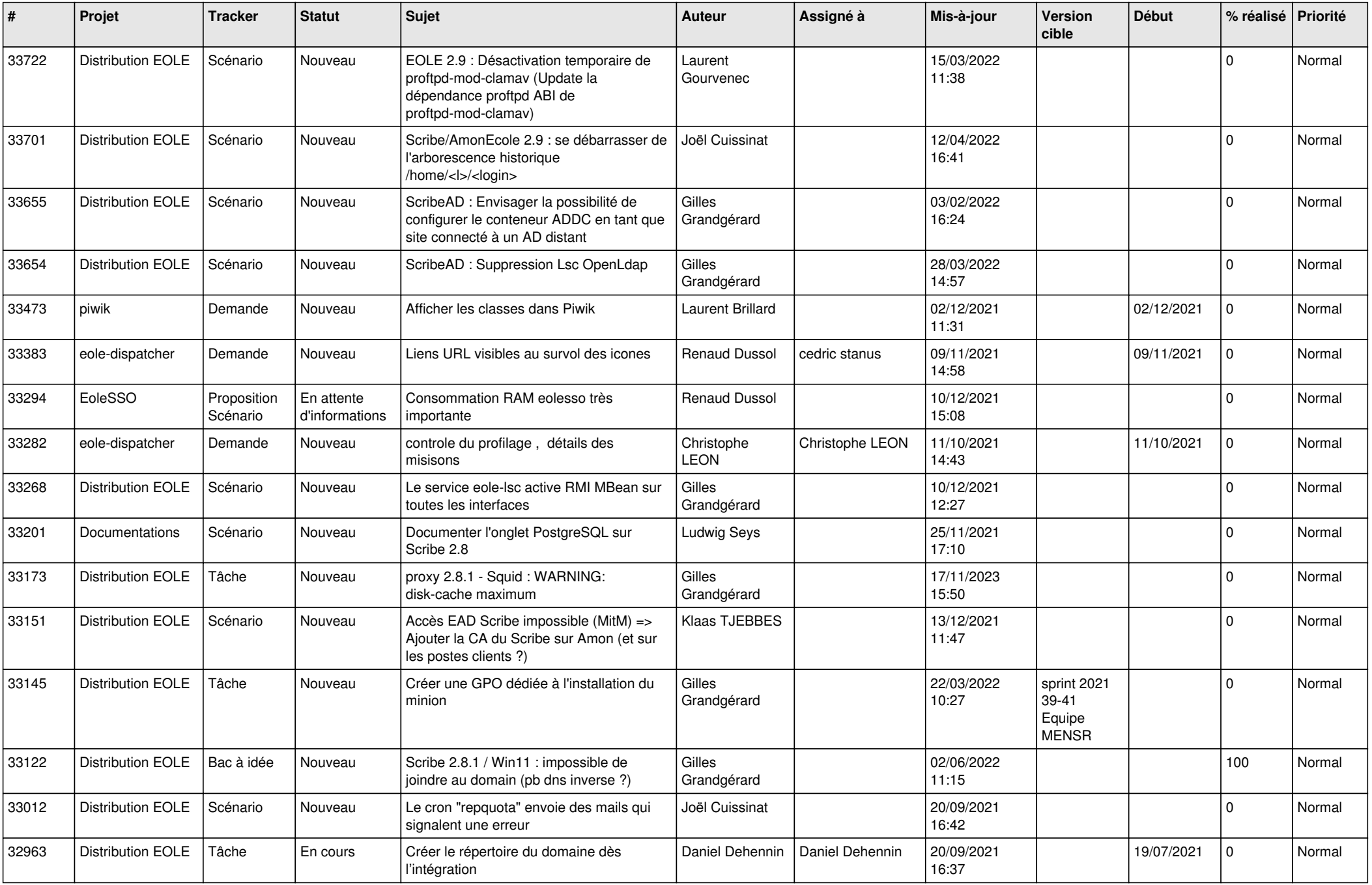

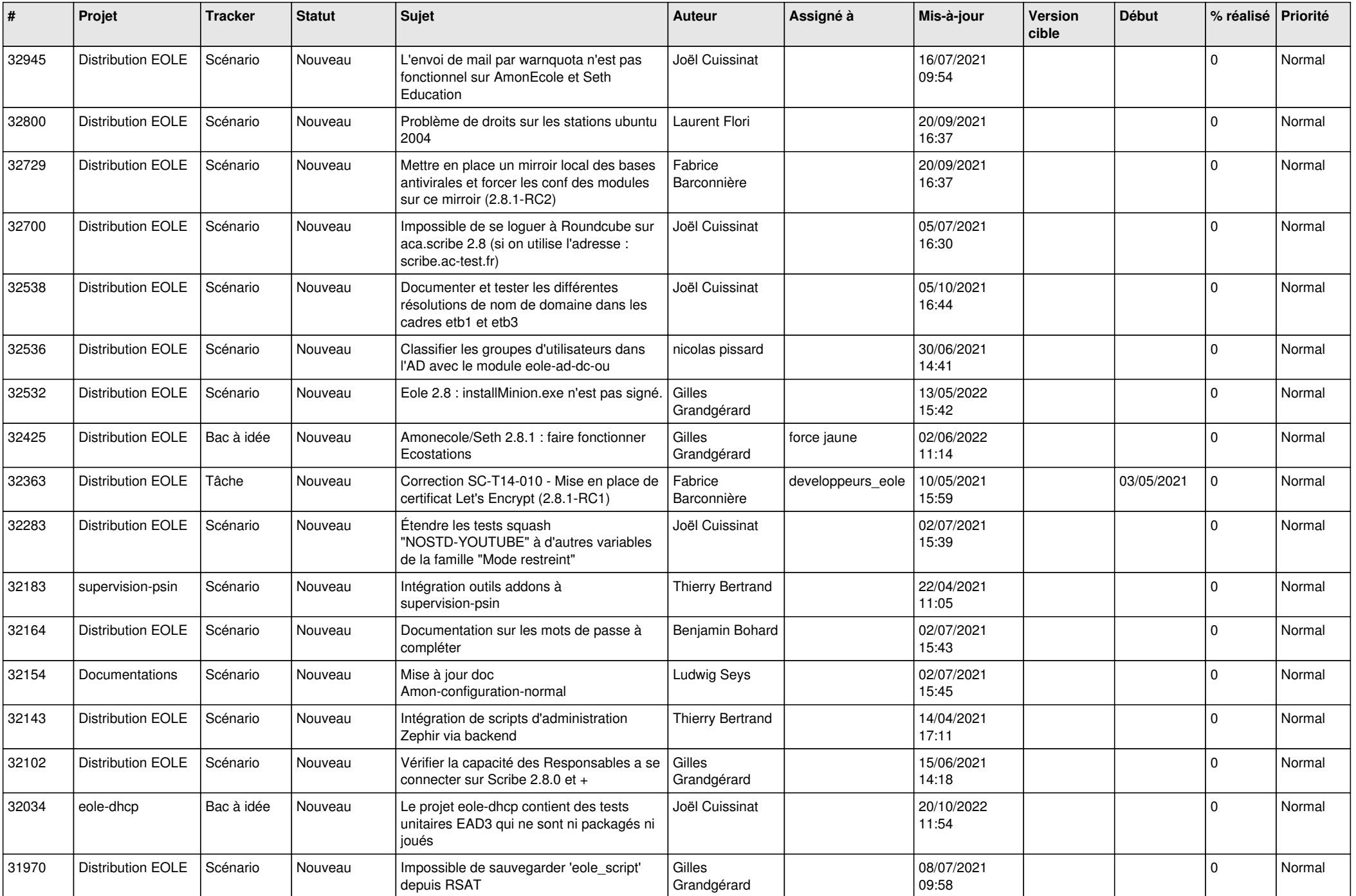

![](_page_17_Picture_552.jpeg)

![](_page_18_Picture_574.jpeg)

![](_page_19_Picture_535.jpeg)

![](_page_20_Picture_584.jpeg)

![](_page_21_Picture_577.jpeg)

![](_page_22_Picture_580.jpeg)

![](_page_23_Picture_581.jpeg)

![](_page_24_Picture_611.jpeg)

![](_page_25_Picture_592.jpeg)

![](_page_26_Picture_571.jpeg)

![](_page_27_Picture_520.jpeg)

![](_page_28_Picture_97.jpeg)

**...**